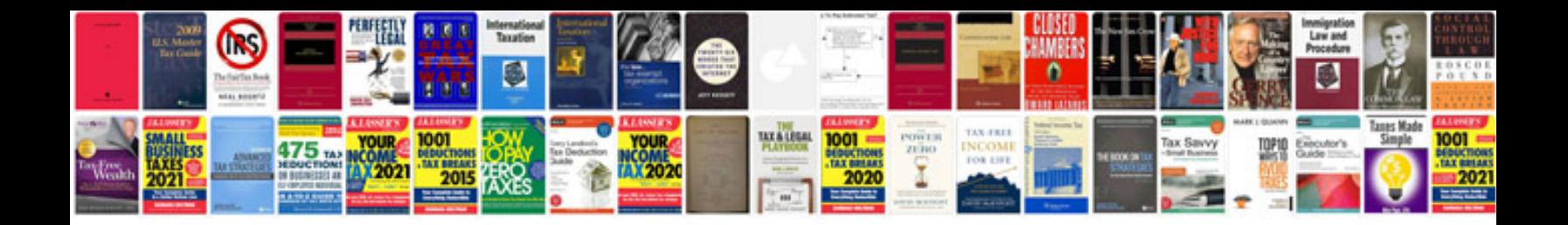

**2008 bmw 750li owners manual**

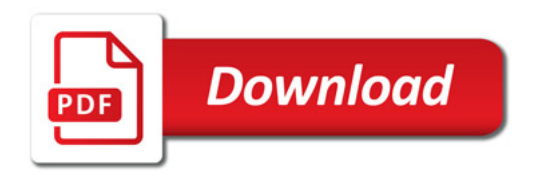

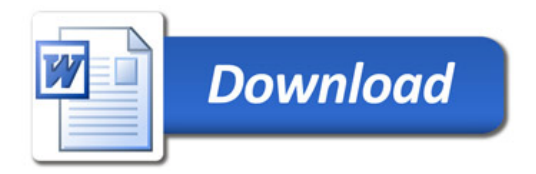